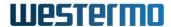

## How to choose the right installer

WeConfig offer two ways to install the application:

- An MSI-based installer
- An automatically updating setup program (hereby referred to as Auto-updating installer).

Both installers can be downloaded from website.

https://www.westermo.com/solutions/weconfig/get-weconfig

The MSI installer is intended where there are strict IT policies allowing only MSI installations and prohibiting automatic updates. The user installing WeConfig will need administrator rights for the host machine. The MSI installer supports installation for a multiuser environment. A typical scenario would be where a host machine is used by multiple engineers or support staff for diagnostic and maintenance of an OT network.

The Auto-updating installer installs in user space and hence does not need full ADMIN rights, but this does mean the application is only available to the user who installed it on the machine. Typically, this is a user's personal machine. The user will need to have sufficient admin rights on the host machine to add the Westermo device discovery protocols to the Windows firewall and enable the Link Local address on the Ethernet interface if needed. Ideally the user should have Network Admin rights for the setup of static IP addresses on the Ethernet port.

Both the MSI and Auto-updating installer should be installed initially on a host with internet access. The internet access is used to periodical check for updates of the WeConfig application, new products and to download the latest device software.

## Air gapped installation with no internet access

If WeConfig is to be installed on an air gapped host with no internet access, then it is recommended to create a so called "Portable Installation" on a machine with internet access and then installed in the air gapped host.

To create a portable installation, open WeConfig on the machine it was originally installed on and navigate to Projects => Tools=> Create Portable Installation.

The Create Portable Installation builds an installer of WeConfig that contains all the latest firmware and device profiles. Use this locally created installer to install WeConfig on the air gapped host.

The Portable version of WeConfig does not reach out to the internet and look for updates, and as such will never automatically update, even if created from the Auto-updating installer. It does contain a periodic reminder to prompt the user to check for device firmware updates and application updates.